# Software para el balance de Nitrógeno aplicado en los rebaños Bovinos comerciales "Nitrofinc".

Iván Peña García<sup>1</sup>, Raúl Guevara Viera<sup>2</sup>, Guillermo Guevara Viera<sup>2</sup>, Florángel Vidal Fernández<sup>1</sup>. Lino Curbelo Rodríguez<sup>2</sup>. Mario Gálvez González<sup>2</sup>. 1 Facultad de Ciencias Agropecuarias. Universidad de Camagüey.

<sup>2</sup>Centro de Estudios para el Desarrollo de la Producción Animal (CEDEPA). Universidad de Camaguey.

## RESUMEN.

Se realizó un estudio de investigación de factores del suelo, la planta y el animal en el pastoreo racional intensivo, para el cual se diseño un Software que realiza el balance de Nitrógeno y se aplicó un método de condiciones templadas pero con variaciones importantes para los índices en relación con la situación tropical. Se detectó que el balance de nitrógeno y escasas entradas del elemento al sistema son negativos y presenta un déficit superior a 30 kg/ha/año. El programa en la práctica será utilizado por consultores, extensionistas, profesores, productores, y todos aquellos relacionados con la actividad y que tengan acceso a computadoras. El programa permite determinar el balance de nitrógeno de fincas ganaderas en las condiciones del trópico. Para su empleo se necesita Procesador Pentium l (586) o superior. Memoria RAM 32 Megabytes. Velocidad 66 MHz. Espacio libre necesario en el disco duro 2 Mbytes. Los resultados tienen salida por impresora y pantalla. El software más apropiado para su corrida es bajo Sistema Operativo Windows 98, NT y superiores con Microsoft Access instalado.

Palabras clave: Software, balance de Nitrógeno, rebaños Bovinos comerciales.

Key words: Software, balance of Nitrogen, commercial Bovine flocks.

## INTRODUCCIÓN

La producción animal a base de pastos tropicales, depende en gran medida del manejo racional de múltiples factores dentro de la relación suelo-pastizal-rumiante (Milera Milagros, 1992; Senra, 1993). Entre estos factores, el nitrógeno es uno de los nutrientes limitantes para alcanzar niveles adecuados de producción de leche o de carne (Milera Milagros y Hernández Marta 1997). En este sentido, cuando la actividad lechera, depende casi únicamente del aprovechamiento del pastizal este puede ser uno de los obstáculos, para el mayor nivel de producción, que generalmente no sobrepasan los 8 litros de leche (García Vila y Paretas, 1987).

Esto indica la importancia de realizar balances de nitrógeno en cada etapa productiva o época, lo que puede ayudar a explicar la respuesta animal a la condición de manejo dentro del pastizal y al empleo de otros recursos alimenticios en una finca lechera, además del conocimiento aunque sea preliminar de los balances de energía y nitrógeno dentro del sistema de producción, es necesaria la integración de factores dentro de la relación de indicadores de la cadena sueloplanta-animal para la mejor comprensión del modelo de producción que se valida y reajusta a las condiciones particulares del lugar y cuya preparación, propiciaría una mejor administración técnica de los recursos y un uso más racional, es por ello que el objetivo de este estudio fue precisamente elaborar un Software para el balance de Nitrógeno y aplicarlo en los rebaños comerciales

#### MATERIALES Y MÉTODOS

Se realizó el software para el balance de nitrógeno (Nitrofinc), para lo cual se aplicó la metodología descrita por Kirchman, Torssell y Roslon (1988), con las variaciones introducidas por Guevara (1999) para las condiciones de pastizal tropical y/o introducidas con variables de entrada de nitrógeno al sistema, variables de salida y variables intermedias o de circulación.

Entre las variables de entrada se consideraron: nitrógeno de la miel, fertilizante, lluvias y leguminosas nativas. Debe utilizarse toda la información disponible de los pastizales, tomando como indicadores la disponibilidad, composición bromatológica y la apreciación visual del estado de suculencia del pasto (Varela, 1998).

En relación con las salidas del elemento del sistema, se encuentran las variables: nitrógeno de la leche, animales eliminados del sistema, estiércol y orina, estiércol en las naves y en las mangas y nitrógeno perdido del que cae en las lluvias, (60% aproximadamente se volatiliza), también se valoró los factores que afectan la productividad del sistema evaluado en la vaquería, utilizándose las siguientes variables: tiempo de reposo, ocupación, carga instantánea, intensidad de pastoreo, precipitación entre rotaciones, disponibilidad de pasto, utilización, altura, disponibilidad de hojas, % de material muerto, proteína bruta, fibra bruta y el número de vacas totales en ordeño.

El lenguaje de programación que se emplea para la codificación de las aplicaciones es Microsoft Visual Basic 6.3. Para manipular los datos se utiliza el gestor de base de datos Microsoft Access 2003; Se requiere de un Hardware para su corrida con las siguientes características, Procesador Pentium l (586) o superior. Memoria RAM 32 MB. Velocidad 66 MHz. Espacio libre necesario en el disco duro 2 MB. Los resultados tienen salida por impresora y pantalla. Necesita tarjeta de vídeo. Monitor SVGA en colores o blanco y negro. Resolución de 640 x 480 píxeles. Puede ser utilizado solo con el teclado pero el Mouse facilita las operaciones. Es necesario contar con Sistema Operativo Windows 98, NT o superiores, Microsoft Access e impresora instalada toda la información de entrada y de salida al programa es almacenada en bases de datos. El software Nitrofinc ocupa un espacio en disco de 560 KB. El software cuenta con manual de usuario en explotación, y se encuentra esta debidamente registrado (Registro 011083-11083).

El método de determinación se basa en tomar todas las fuentes de entradas de nitrógeno a las fincas ganaderas, evaluar su transformación por diferentes causas y sustraerle la suma de las salidas del elemento del propio sistema. Pero las transformaciones son modeladas por una serie de coeficientes que fueron experimentados y probados por el autor (Guevara, 1999). Su ejecución resulta sencilla ya que basta con hacer clic sobre el icono del programa NITROFINC y luego de la presentación y la introducción, pasar al menú principal donde aparecen 2 ventanas para la entrada de datos y la salida de la información elaborada y seleccionar allí los botones de entrada de datos y luego pedir los de resultados

#### RESULTADOS

En la Tabla 1 se presentan los resultados del primer balance de nitrógeno en el pastizal realizado con el software, donde se reportan estados finales negativos, y se destacan las posibles entradas de nitrógeno al sistema que oscilan entre 44.1 y 48 kg de N/ha/año, mientras que las salidas fueron siempre superiores a 70 kg/ha/año. Un aspecto interesante resultan las altas cifras de N. en el "pool" del elemento que circula en la fase intermedia entre salidas y entradas.

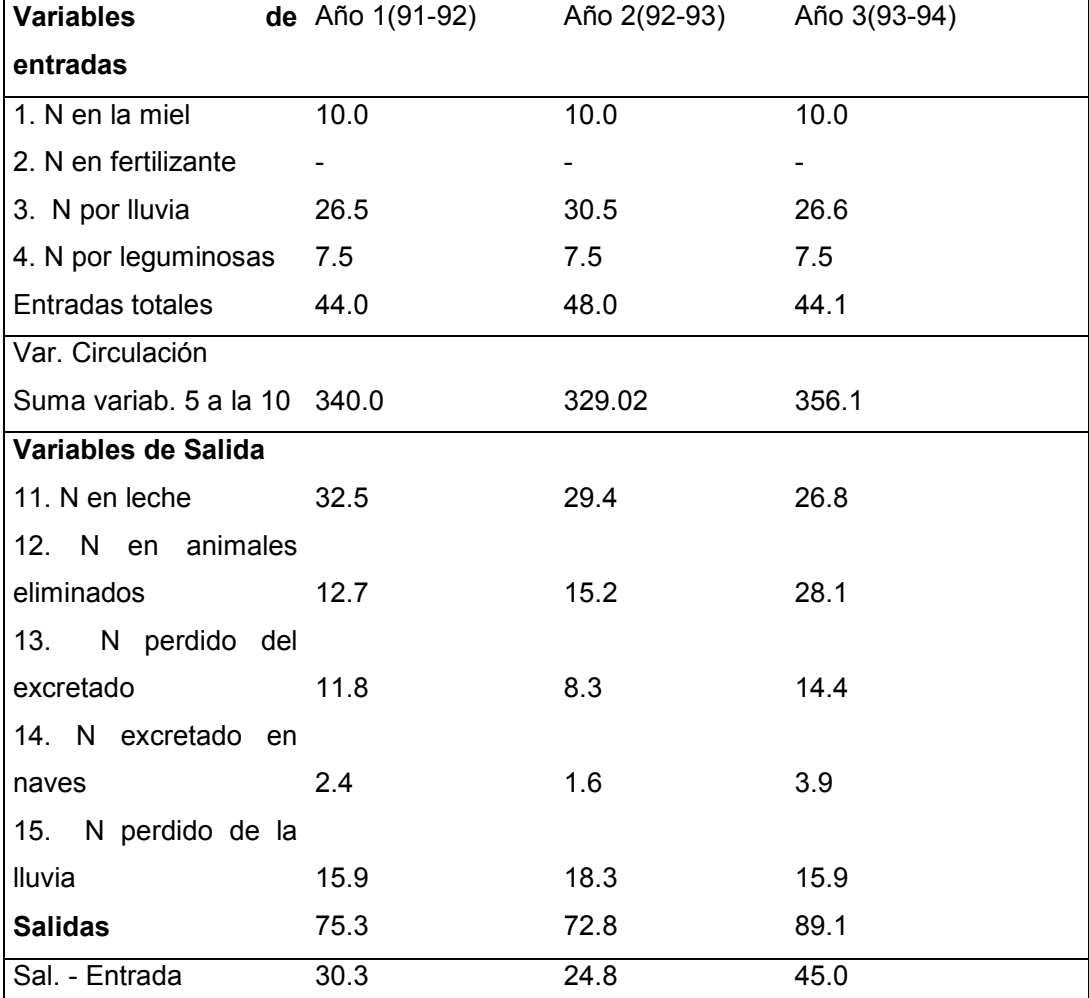

Tabla 1. Balance de nitrógeno (kgN/ha/a) dentro de la relación suelo-planta-animal.

# DISCUSIÓN

En sentido general, cuando se explotan sistemas intensivos de producción de leche, en secano y sin entradas considerables de N por vía de fertilización mineral, orgánica o leguminosas, generalmente los balances de nitrógeno dentro de estos sistemas son negativos y se ve seriamente limitada la producción animal. En este caso las entradas al sistema de nitrógeno son limitadas y el posible aporte del mismo por las leguminosas está reducido por las pequeñas poblaciones no significativas de estas plantas, de acuerdo a lo reportado por Senra (1993) y Guevara (1999).

Las salidas de N del sistema, siempre fue superior a 70 kg./ha/año y no pueden ser cubiertas por las escasas entradas del elemento, lo cual coincide con los resultados de Jordán et al, (1995), al evaluar el pastoreo racional en comparación con pastoreo rotacional de 12 cuartones, lo que reportan un balance negativo del nitrógeno para las áreas bajo pastoreo racional Voisin, referido además por Milera Milagros (1992). El efecto de la suplementación con miel u otros alimentos que sean capaces de aportar el Nitrógeno necesario para la producción de la vaca en ordeño es de alta influencia en los rendimientos, por lo que el déficit en el suministro del mismo repercute negativamente en este índice productivo tal como lo expresa Senra (1993).

#### CONCLUSIONES

1.- El programa fue validado en la práctica productiva para determinar el balance de nitrógeno de la finca ganadera en las condiciones del trópico, demostrando su valor como herramienta de ayuda en la toma de decisiones.

2.- El programa en la práctica podrá o puede ser utilizado por productores, consultores, extensionistas, profesores e investigadores y todos aquellos relacionados con la actividad pecuaria con acceso a computadoras.

#### **REFERENCIAS**

García Vila, R. y Paretas, J.J.: Manejo de pastizales. Conferencia de posgrado. Instituto de Investigaciones de Pastos y Forrajes. Ministerio de la Agricultura, La Habana, Cuba. 49 págs. 1987.

Guevara, R.: Contribución al estudio del pastoreo racional con bajos insumos en vaquerías comerciales. Tesis presentada en opción al grado de Doctor en Ciencias Veterinarias. Instituto de Ciencia Animal-Universidad Agraria de la Habana. La Habana. Cuba. 106p. 1999

Jordán, H., Reyes, J., Valdés, G., Milagros, Milera, Ruiz, R. y Guevara, R.: Mesa redonda sobre los principales resultados de investigaciones en PRV en el país. En: resúmenes del "Evento por el XXX aniversario del Instituto de Ciencia Animal. La Habana. Cuba, pag: 12 - 13. 1995.

Kirchmann, H; Torssell, B and Roslon, E. A simple model for nitrogen balance calculations of temporary grassland ruminant systems. Swedish J.Agric.Res.18:3-8. 1988

Milera Milagros.: Pastoreo Racional Voisin. Conferencia de posgrado sobre Ganadería Orgánica impartida en la Universidad de Colima. México.1992

Milera Milagros y Hernández Marta.: Efecto del manejo intensivo racional sobre el comportamiento de gramineas tropicales sin la aplicacion de riego ni agroquimicos.

2. Composicion botanica y bromatologica. Rev EEPF. " Indio Hatuey". vol 20 , N°2 , 159 - 166. 1997

Senrá, A.: Conferencia sobre Pastoreo Racional Voisin. (Mmeo). Instituto de Ciencia Animal. La Habana. Cuba, 29 pp. 1993

Varela, H.: Manejo intensivo de pastizales para la producción de leche. En Resúmenes del Congreso de producción de leche en el trópico. Chiriquí-Panamá., 6-10 Enero. 1998